[Toshihiko Minamoto](https://jp.community.intersystems.com/user/toshihiko-minamoto) · 2021年9月30日 16m read

## Caché 2016.2

Caché 2016.2

NoSQL $\,$ 

KeyNalue

 $\aleph$ ey/Value

 $KeyN$  alue

いちのは、これは、Graphのような他のモデルもさらに存在します。<br>いちのセストには、Graph

 $\sim$  1 $\sim$ 

PDF Word Facebook and Word Facebook and what is a set of the set of the set of the set of the set of the set of the set of the set of the set of the set of the set of the set of the set of the set of the set of the set of

JSON XML

1. Key/Value  $2.$  $3.$ 1 XML JSON

2つ目の構造は、XMLのサブ要素とJSONの配列を使ったリストによって導入されています。  $3\,$ 

JSON<br>JSON

 $\mathsf{JSON}\phantom{0}$ 

 $\overline{\text{JSON}}$ 

<u>[こちらを](https://community.intersystems.com/post/introducing-new-json-capabilities-cach%C3%A9-20161)</u>こちらをご覧ください。<br>こちら

```
Caché Object Script
USER>set db = ##class(%DataModel.Document.Database).$getDatabase()
USER>set superheroes = db.$getCollection("superheroes")
USER>set hero1 = {"name":"Superman","specialPower":"laser eyes"}
USER>set hero2 = {"name":"Hulk","specialPower":"super strong"}
USER>do superheroes.$insert(hero1)
USER>do superheroes.$insert(hero2)
USER>write superheroes.$size()
2
                                                         superheroes
                                    Superman Hulk 2
       $insert(<document>)
\sim 2000 \sim 2000 \sim 2000 \sim 2000 \sim 2000 \sim 2000 \sim 2000 \sim 2000 \sim 2000 \sim 2000 \sim 2000 \sim 2000 \sim 2000 \sim 2000 \sim 2000 \sim 2000 \sim 2000 \sim 2000 \sim 2000 \sim 2000 \sim 2000 \sim 2000 $insert()
\BoxUSER>set hero3 = {"name":"AntMan","specialPower":"can shrink and become super strong"
}
USER>write superheroes.$insert(hero3).$getDocumentID()
3
                                                  superheroes
                      $getDocumentID() $insert()
الاستان التي تقدم التي تقدم التي تقدم التي تقدم التي تقدم التي تقدم التي تقدم التي تقدم التي تقدم التي تقدم ال
ID \t{D}ID SinsertAt(<User-ID>,<document>)
ID
```

```
Caché 2016.2
Published on InterSystems Developer Community (https://community.intersystems.com)
```

```
\text{Spec } t(<|D|>\USER>set antMan = superHeroes.$get(3)
USER>write antMan.$toJSON()
{"name":"AntMan","specialPower":"can shrink and become super strong"}
Superman hometown
       この場合、$upsert(<ID>,<document>)
USER>set hero1.hometown = "Metropolis"
USER>do superheroes.$upsert(1,hero1)
USER>write superheroes.$get(1).$toJSON()
{"name":"Superman","specialPower":"laser eyes","hometown":"Metropolis"}
$upsert()
ID \qquad \qquad \Boxもちろん、$toJSON()
\overline{\text{JSON}}USER>write superheroes.$toJSON()
\Gamma{"documentID":1,"documentVersion":4,"content":{"name":"Superman","specialPower":"lase
r eyes","hometown":"Metropolis"}},
{"documentID":2,"documentVersion":2,"content":{"name":"Hulk","specialPower":"super st
rong"}},
```

```
{"documentID":3,"documentVersion":3,"content":{"name":"AntMan","specialPower":"can sh
rink and become super strong"}}
]
```
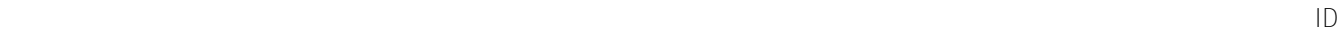

 $AP1$ 

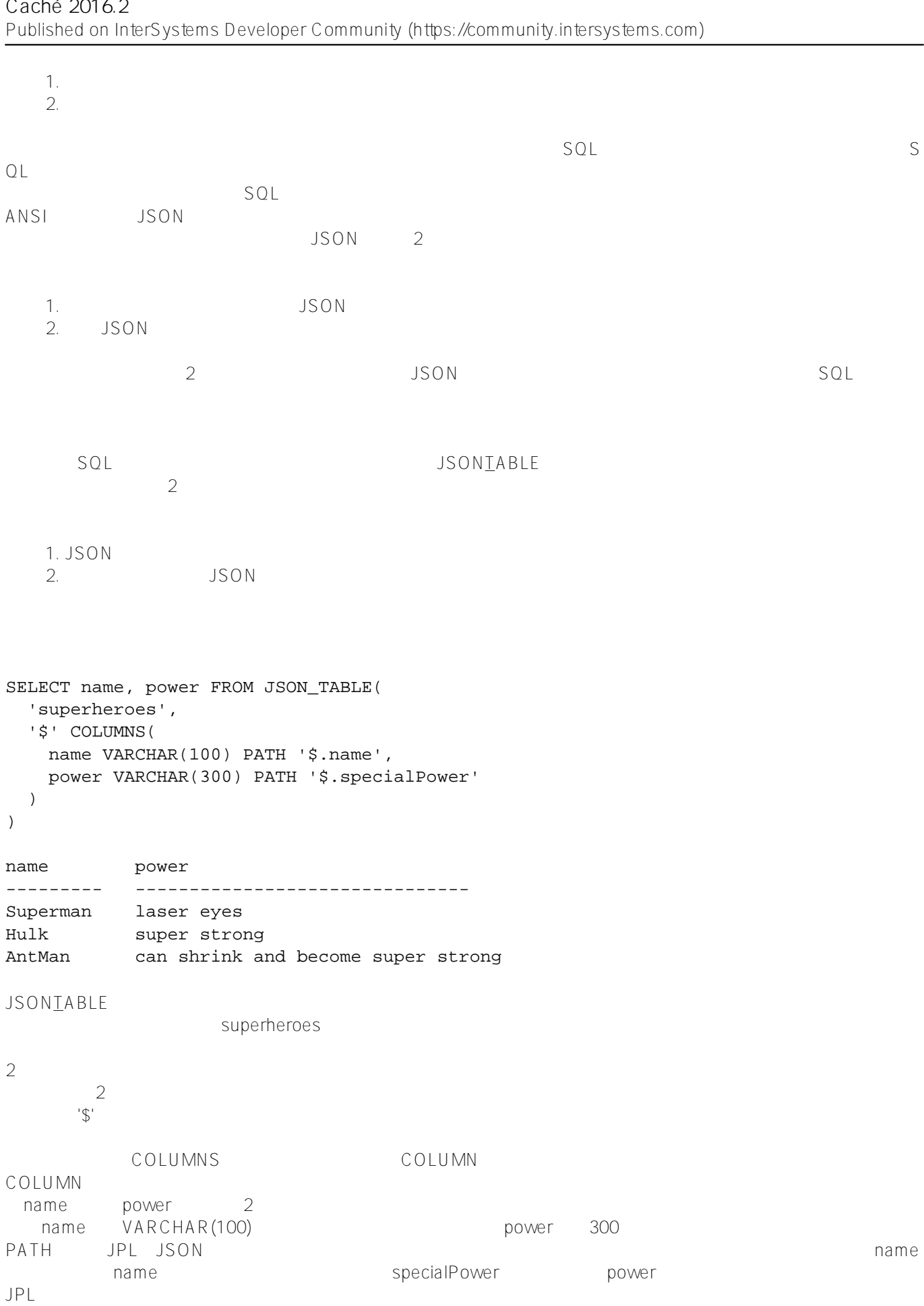

**Caché 2016.2のドキュメントデータモデルの紹介**

## JSON**T**ABLE

コレクション<br>
コレクション<br>
コレクショントのルートに式のコンテキスト<br>
コレクショントートに式のコンテキスト<br>
コレクショントートに式のコンテキスト<br>
コレクショントートに式のコンテキスト<br>
コレクショントートに式のコンテキスト<br>
コレクショントートに式のコンテキスト<br>
コレクショントートに式のコンテキスト

 $2\overline{)}$ 

1. name VARCHAR(100) name<br>2. power VARCHAR(300) special

power VARCHAR(300) specialPower

 $JPL$ 

**COLUMNS** 

COLUMNS

do db.\$createType("heropower",{"columns":[{"column":"name","type":"VARCHAR(100)","pat h":"\$.name"},{"column":"power","type":"VARCHAR(300)","path":"\$.specialPower"}]})

%TYPE JSONTABLE

```
SELECT name, power FROM JSON_TABLE(
   'superheroes',
   '$' %TYPE 'heropower'
)
```
 $SOL$ 

**JSONTABLE** 

1.  $\mathbb{R}^n$  . The set of  $\mathbb{R}^n$ 2. JSON

**JSONTABLE** 

 $SQL$ 

JSONIABLE 2 JSONTABLE<br>JSON  $\mathsf{JSON}$ 

SELECT name, power FROM JSON\_TABLE( '[

```
 {"name":"Thor","specialPower":"smashing hammer"},
    {"name":"Aquaman","specialPower":"can breathe underwater"}
  ]',
  '$' %TYPE 'heropowers'
)
name power
--------- -------------------------------
Thor smashing hammer
Aquaman can breathe underwater
       入力は通常のJSON文字列で、オブジェクトの配列を表します。 構造がsuperheroesコレクションと一致するため
              heropowers
\text{JSON}REST JSON リングストしてコレクションを持っているようになっています。
この機能を使用すると、Twitterタイムライン、GitHubリポジトリの統計、それは基式情報を使用すると、Twitter
```
## **REST対応**

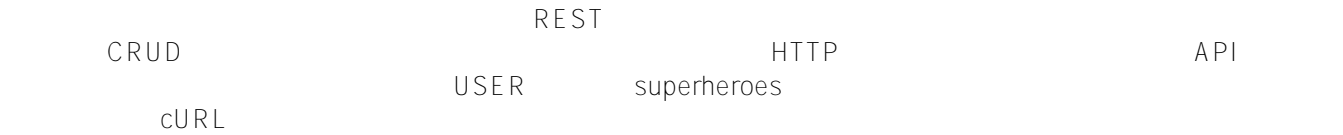

curl -X GET -H "Accept: application/json" -H "Cache-Control: nocache" http://localhost:57774/api/document/v1/user/superheroes

InterSystems

SQLとうまください。<br>これはアプリケーションであるため、また、また、また、また、また、また、これは利用することができます。 Caché

 $\bullet$ 

2016.1 JSON Caché JSON

 $\bullet$ 

 $\bullet$ 

 $\frac{1}{1}$ 

 $2016.2$  2016.2

 $\mathsf{C}\mathsf{C}$ 

 $\blacksquare$  WebService webService  $\mathsf S$ 

 $016.3$ 

<https://beta.learning.intersystems.com/course/view.php?id=9>

<https://beta.learning.intersystems.com/course/view.php?id=106>

[#JSON](https://jp.community.intersystems.com/tags/json) [#SQL](https://jp.community.intersystems.com/tags/sql) [#データモデル](https://jp.community.intersystems.com/tags/data-model) [#ドキュメントデータモデル\(NoSQL\)](https://jp.community.intersystems.com/tags/document-data-model-nosql)

URL:

[https://jp.community.intersystems.com/post/cach%C3%A9-20162%E3%81%AE%E3%83%89%E3%82%AD%E3%](https://jp.community.intersystems.com/https://jp.community.intersystems.com/post/cach%C3%A9-20162%E3%81%AE%E3%83%89%E3%82%AD%E3%83%A5%E3%83%A1%E3%83%B3%E3%83%88%E3%83%87%E3%83%BC%E3%82%BF%E3%83%A2%E3%83%87%E3%83%AB%E3%81%AE%E7%B4%B9%E4%BB%8B) [83%A5%E3%83%A1%E3%83%B3%E3%83%88%E3%83%87%E3%83%BC%E3%82%BF%E3%83%A2%E3%83](https://jp.community.intersystems.com/https://jp.community.intersystems.com/post/cach%C3%A9-20162%E3%81%AE%E3%83%89%E3%82%AD%E3%83%A5%E3%83%A1%E3%83%B3%E3%83%88%E3%83%87%E3%83%BC%E3%82%BF%E3%83%A2%E3%83%87%E3%83%AB%E3%81%AE%E7%B4%B9%E4%BB%8B) [%87%E3%83%AB%E3%81%AE%E7%B4%B9%E4%BB%8B](https://jp.community.intersystems.com/https://jp.community.intersystems.com/post/cach%C3%A9-20162%E3%81%AE%E3%83%89%E3%82%AD%E3%83%A5%E3%83%A1%E3%83%B3%E3%83%88%E3%83%87%E3%83%BC%E3%82%BF%E3%83%A2%E3%83%87%E3%83%AB%E3%81%AE%E7%B4%B9%E4%BB%8B)